CHAPMAN & HALL/CRC COMPUTER and INFORMATION SCIENCE SERIES

# **Location-Based Information Systems Developing Real-Time Tracking Applications**

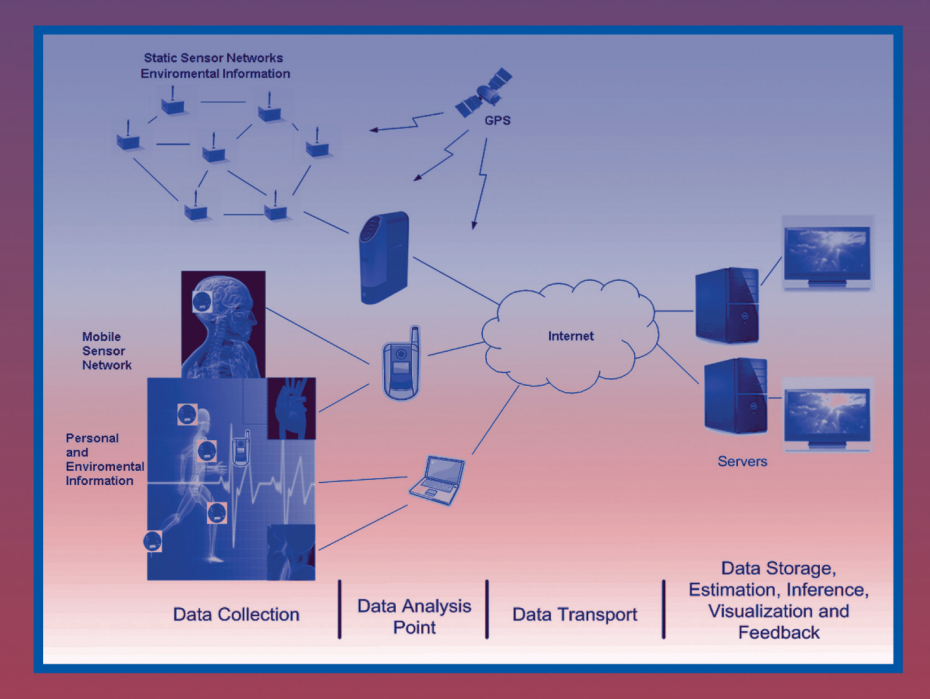

## Miguel A. Labrador, Alfredo J. Pérez, and Pedro M. Wightman

**CRC Press** Taylor & Francis Group A CHAPMAN & HALL BOOK

## Location-Based Information Systems

Developing Real-Time Tracking Applications

## CHAPMAN & HALL/CRC COMPUTER and INFORMATION SCIENCE SERIES

Series Editor: Sartaj Sahni

#### PUBLISHED TITLES

ADVERSARIAL REASONING: COMPUTATIONAL APPROACHES TO READING THE OPPONENT'S MIND Alexander Kott and William M. McEneaney

DISTRIBUTED SENSOR NETWORKS S. Sitharama Iyengar and Richard R. Brooks

DISTRIBUTED SYSTEMS: AN ALGORITHMIC APPROACH Sukumar Ghosh

ENERGY EFFICIENT HARDWARE-SOFTWARE CO-SYNTHESIS USING RECONFIGURABLE HARDWARE Jingzhao Ou and Viktor K. Prasanna

FUNDEMENTALS OF NATURAL COMPUTING: BASIC CONCEPTS, ALGORITHMS, AND APPLICATIONS Leandro Nunes de Castro

HANDBOOK OF ALGORITHMS FOR WIRELESS NETWORKING AND MOBILE COMPUTING Azzedine Boukerche

HANDBOOK OF APPROXIMATION ALGORITHMS AND METAHEURISTICS Teofilo F. Gonzalez

HANDBOOK OF BIOINSPIRED ALGORITHMS AND APPLICATIONS Stephan Olariu and Albert Y. Zomaya

HANDBOOK OF COMPUTATIONAL MOLECULAR BIOLOGY Srinivas Aluru

HANDROOK OF DATA STRUCTURES AND APPLICATIONS Dinesh P. Mehta and Sartaj Sahni

HANDBOOK OF DYNAMIC SYSTEM MODELING Paul A. Fishwick

HANDBOOK OF PARALLEL COMPUTING: MODELS, ALGORITHMS AND APPLICATIONS Sanguthevar Rajasekaran and John Reif

HANDBOOK OF REAL-TIME AND EMBEDDED SYSTEMS Insup Lee, Joseph Y-T. Leung, and Sang H. Son

HANDBOOK OF SCHEDULING: ALGORITHMS, MODELS, AND PERFORMANCE ANALYSIS Joseph Y.-T. Leung

HIGH PERFORMANCE COMPUTING IN REMOTE SENSING Antonio J. Plaza and Chein-I Chang

INTRODUCTION TO NETWORK SECURITY Douglas Jacobson

LOCATION-BASED INFORMATION SYSTEMS: DEVELOPING REAL-TIME TRACKING APPLICATIONS Miguel A. Labrador, Alfredo J. Pérez, and Pedro M. Wightman

METHODS IN ALGORITHMIC ANALYSIS Vladimir A. Dobrushkin

PERFORMANCE ANALYSIS OF QUEUING AND COMPUTER **NFTWORKS** 

G. R. Dattatreya

THE PRACTICAL HANDBOOK OF INTERNET COMPUTING Munindar P. Singh

SCALABLE AND SECURE INTERNET SERVICES AND **ARCHITECTURE** Cheng-Zhong Xu

SPECULATIVE EXECUTION IN HIGH PERFORMANCE COMPUTER ARCHITECTURES David Kaeli and Pen-Chung Yew

VEHICULAR NETWORKS: FROM THEORY TO PRACTICE Stephan Olariu and Michele C. Weigle

# Location-Based Information Systems Developing Real-Time Tracking Applications

Miguel A. Labrador Alfredo J. Pérez Pedro M. Wightman

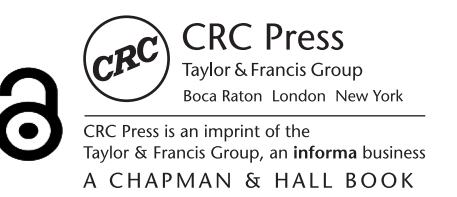

Chapman & Hall/CRC Taylor & Francis Group 6000 Broken Sound Parkway NW, Suite 300 Boca Raton, FL 33487-2742

© 2011 by Taylor & Francis Group, LLC Chapman & Hall/CRC is an imprint of Taylor & Francis Group, an Informa business

No claim to original U.S. Government works

International Standard Book Number-13: 978-1-4398-4854-8 (Hardback)

This book contains information obtained from authentic and highly regarded sources. Reasonable efforts have been made to publish reliable data and information, but the author and publisher cannot assume responsibility for the validity of all materials or the consequences of their use. The authors and publishers have attempted to trace the copyright holders of all material reproduced in this publication and apologize to copyright holders if permission to publish in this form has not been obtained. If any copyright material has not been acknowledged please write and let us know so we may rectify in any future reprint.

The Open Access version of this book, available at <www.taylorfrancis.com>, has been made available under a Creative Commons Attribution-Non Commercial-No Derivatives 4.0 license.

**Trademark Notice:** Product or corporate names may be trademarks or registered trademarks, and are used only for identification and explanation without intent to infringe.

**Visit the Taylor & Francis Web site at <http://www.taylorandfrancis.com>**

**and the CRC Press Web site at <http://www.crcpress.com>**

### Preface

Location-based services (LBS) are finally coming out of research labs and getting into the hands of final users. It is fairly common to see cellular carriers and private companies offering LBS to locate your children, friends, and sites of interest, track assets, enhance the security of key personnel, help people with disabilities use public transportation, guide tourists, and many others. Location-based advertisement is becoming a very big business. Very soon users will be receiving customized advertisements in their cellular phones according to their current location. Military-related LBS systems have also been implemented to provide real-time situational awareness. Soldiers are receiving alert messages with additional information according to their current location. The interesting aspect is that LBS applications are just starting to emerge and the potential for growth the next several year is tremendous.

One common aspect of all these LBS applications is that they are built on top of an infrastructure that includes not only the cellular phone and the application that runs in it but also a communication network, a back end application that runs in a server somewhere, and a series of supporting servers and databases that together provide useful information back to the user. This entire infrastructure on top of which many LBS applications can be efficiently supported and run is what we call Location-Based Information Systems (LBIS). LBIS are being developed to target problems in many, if not all, sectors of the economy. In this regard, the timing of this book could not be better.

Looking into the future, current research is bringing new refinements and improvements and is pushing the technology even further. We can see LBIS systems transforming into what is being called "Participatory Sensing" and "Human-Centric Sensing" systems. In addition to having the location of the user in real-time, the cellular phone could integrate and provide information coming from other sensors or devices. For example, the user could be wearing Bluetooth-based sensors to continuously measure his or her temperature, heart rate, and other vital signals. Accelerometers are already integrated in several cellular phones. They are very useful in determining the type of activity that the user is doing, which along with their vital signals could be used in many health care-related applications. Cellular phones could also integrate measurements from other types of sensors and be used to address large-scale societal problems. For example, if all cellulars phone were equipped with airquality sensors, and all users participated in the application, we could have information about the pollution level in an entire city very easily. Similarly, we should be able to easily determine the congestion level, travel times, etc., in most of our major roads. As you can see, the future of location-based information systems is very promising.

#### Book Origin and Overview

This book is the result of more than six years of research and development in location-based information systems. This research involved the investigation of new architectures, middleware, algorithms, protocols, mechanisms, etc., to address particular problems related to the implementation of a variety of location-based applications, mostly for the transportation industry and the military. It is also the result of our active participation in the definition of the Java ME Location API 2.0 as part of the JSR 293 working group. After all these years, we thought it was time to include this topic into the mainstream of courses in our university, so we prepared a junior-/senior-level course and wrote this book to support it.

The book contains information and examples to implement a general realtime location-based information system. In fact, all chapters of the book target the implementation of a general real-time tracking system example. It is general in the sense that the system should be easily adapted to target any application domain. Further, the incorporation of other sensors's data to make the system "participatory" or "human-centric" should be a straight-forward extension.

The book consists of twelve chapters and one appendix. [Chapter 1](#page--1-0) introduces the definition and classification of location-based services and the types of LBS applications. It also describes the three most important location provider architectures. This chapter describes an entire real-time tracking system that will be used throughout the book as an example. Each subsequent chapter of the book shows how to implement a piece of the tracking system example. The chapter concludes with a description of the software architecture we used to implement the tracking system and a look into the future, including concepts such as participatory sensing and human-centric sensing. [Chapter 2](#page--1-0) describes the hardware and software architectures of a typical cellular phone. [Chapter 3](#page--1-0) describes the Java Platform Micro Edition, or Java ME, the Java platform for resource-constrained devices. The chapter includes the description of the entire software stack: the Connected Limited Device Configuration 1.1, the Mobile Information Device Profile 2.0, and the optional packages. [Chapter 4](#page--1-0) shows how to create MIDlets, those Java-based programs that comply with the Java ME platform. Some of the most important APIs used in the development of MIDlets are also described there. The chapter also touches on security and privacy issues and mechanisms. [Chapter 5](#page--1-0) is devoted to other important programming aspects such as memory management, concurrency, dynamic linking, and energy management, all especially important for resource-constrained devices. [Chapter 6](#page--1-0) is about obtaining the user's position, the different technologies, systems, and players. At the end, the Java Location API 2.0 is also described in detail. [Chapter 7](#page--1-0) is about relational and geographical databases, how to define them, and how to store and retrieve information from a cellular phone. Similarly, [Chapter 8](#page--1-0) covers the topic of communications, or how to exchange data between the cellular phone and the main application server. [Chapter 9](#page--1-0) explains how to create and use Web services from cellular phones. [Chapter 10](#page--1-0) introduces the reader to the Google Web Toolkit and how to use it to create system administration functions, such as creating and deleting users, modifying the user information, and the like. [Chapter 11](#page--1-0) shows how to display the location of the users in Google Maps or Google Earth in real-time using the browser of any computer connected to the Internet. Finally, [Chapter 12](#page--1-0) includes some examples of additional processing functions at the cellular phone and the server meant to improve the system's performance and provide enhanced services. The [Appendix A](#page--1-0) tells the reader where to download all the software needed to implement the entire location-based information system and guides the reader through the installation procedure.

#### Intended Audience

The book is intended for undergraduate students in their junior or senior years, professors, researchers, and industry professionals interested in the design and implementation of location-based information systems. The book can also be used as a reference book in a graduate class on the same topic.

#### Resources

A companion Website has been set up to provide additional information and supporting material. The Website contains all software packages and applications utilized in the book as well as the PowerPoint slides and laboratory examples utilized to teach the course CIS 4930 Location-Based Information Systems at the University of South Florida (USF). All this material and more can be found at <http://www.csee.usf.edu/>~labrador/LBIS.

#### Acknowledgments

We would like to acknowledge the financial support that we have received from the federal Department of Transportation and the Florida Department of Transportation through the National Center for Transit Research (NCTR), AT&T, the National Science Foundation, and more recently, TeamTaclan. Special thanks to Sprint, which has given us access to their development environment and A-GPS server, as well as considerable support in terms of cellular phones and data plans for our research. They have supported our research and development efforts on location-based information system over the past six years. We would also like to acknowledge the help and support of our research team mates Sean Barbeau, Phil Winters, Nevine Georggi, and

Rafael Pérez, as well as the large number of past and current graduate and undergraduate students who have worked in all our projects. We would also like to thank the staff of Taylor and Francis, and Randi Cohen in particular, for their support during all the phases of the book. Finally, we want to acknowledge our own families for their patience, support, and understanding during all these months of continuous, hard work.

#### About the Authors

Miguel A. Labrador received the M.S. in Telecommunications and the Ph.D. degree in Information Science with concentration in Telecommunications from the University of Pittsburgh, in 1994 and 2000, respectively. Since 2001, he has been with the University of South Florida, Tampa, where he is currently an Associate Professor in the Department of Computer Science and Engineering. Before joining USF, he worked at Telcordia Technologies, Inc., New Jersey, in the Broadband Networking Group of the Professional Services Business Unit. He has more than fifteen years of industry experience in the telecommunications area. His research interests are in design and performance evaluation of computer networks and communication protocols for wired, wireless, and optical networks, energy-efficient mechanisms for wireless sensor networks, bandwidth estimation techniques, and location-based services. He has published more than 50 technical and educational papers in journals and conferences devoted to these topics. Dr. Labrador has served as Technical Program Committee member of many IEEE conferences and is currently member of the Editorial Board of Computer Communications and the Journal of Network and Computer Applications, Elsevier Science. He is the lead author of the book Topology Control in Wireless Sensor Networks, Springer 2009 and served as guest editor of the special issue of Computer Communications on "Advanced Location-Based Services." Dr. Labrador is a senior member of the IEEE Communications Society, and member of the ACM SIGCOMM and SIGCSE, ASEE, and Beta Phi Mu honor society.

Alfredo J. Pérez received his B.S. in Systems Engineering from the Universidad del Norte, in Barranquilla, Colombia, in 2006, and his M.S. is in Computer Science from the University of South Florida in 2009, where he is a Ph.D. candidate in the Department of Computer Science and Engineering. His research interests are in the areas of mobile sensor networks, location-based systems, evolutionary algorithms, and multi-objective optimization. Alfredo is a member of the IEEE Computational Intelligence Society and member of the Location Aware Information Systems Laboratory at USF.

Pedro M. Wightman received his B.Sc. in Systems Engineering from the Universidad del Norte, in Barranquilla, Colombia, in 2004. He received his M.S. and Ph.D. degrees in Computer Science and Engineering from the University of South Florida in 2007 and 2010, respectively. Dr. Wightman worked as an adjunct instructor at the Universidad del Norte during 2004

and 2005 and since 2010, he has been with the Universidad del Norte, Barranquilla, where he is currently a Professor in the Department of Systems Engineering. In 2005 he was selected to participate in the National Program of Young Researchers in Colombia, sponsored by the Colombian Institute of Science and Technology, Colciencias. In 2005, he was selected by the Universidad del Norte to participate in the Teaching Formation Program, which gave him the opportunity to start his doctorate. His research interests are in the development of energy-efficient topology construction and topology maintenance protocols for wireless sensor networks. Dr. Wightman is co-author of the book Topology Control in Wireless Sensor Networks, Springer 2009. He is a member of the IEEE Communication Society, and co-founder of CommNet, the Communication Networks Group at USF.

Tampa  $Miquel A. \textit{Labrador}$ May  $2010$  *Alfredo J. Pérez* Pedro M. Wightman

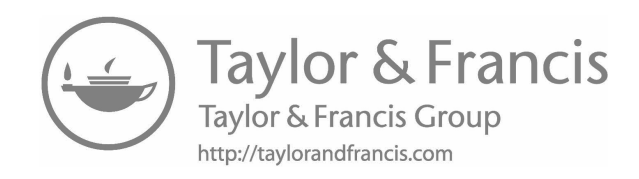

## Dedication

Dedicado a mi esposa Mariela, y a mis hijos Miguel Andrés y Daniel Ignacio. Miguel A. Labrador

Dedicado a mis Padres, mis hermanas y a Rossana. Ad Maiorem Dei Gloriam. Alfredo J. Pérez

Dedico este trabajo a mi familia por todo el apoyo que me han bridado desde que tengo memoria, en especial a los Arango y a los Chiriboga. Pedro M. Wightman

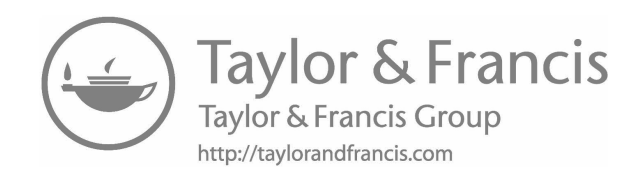

## List of Figures

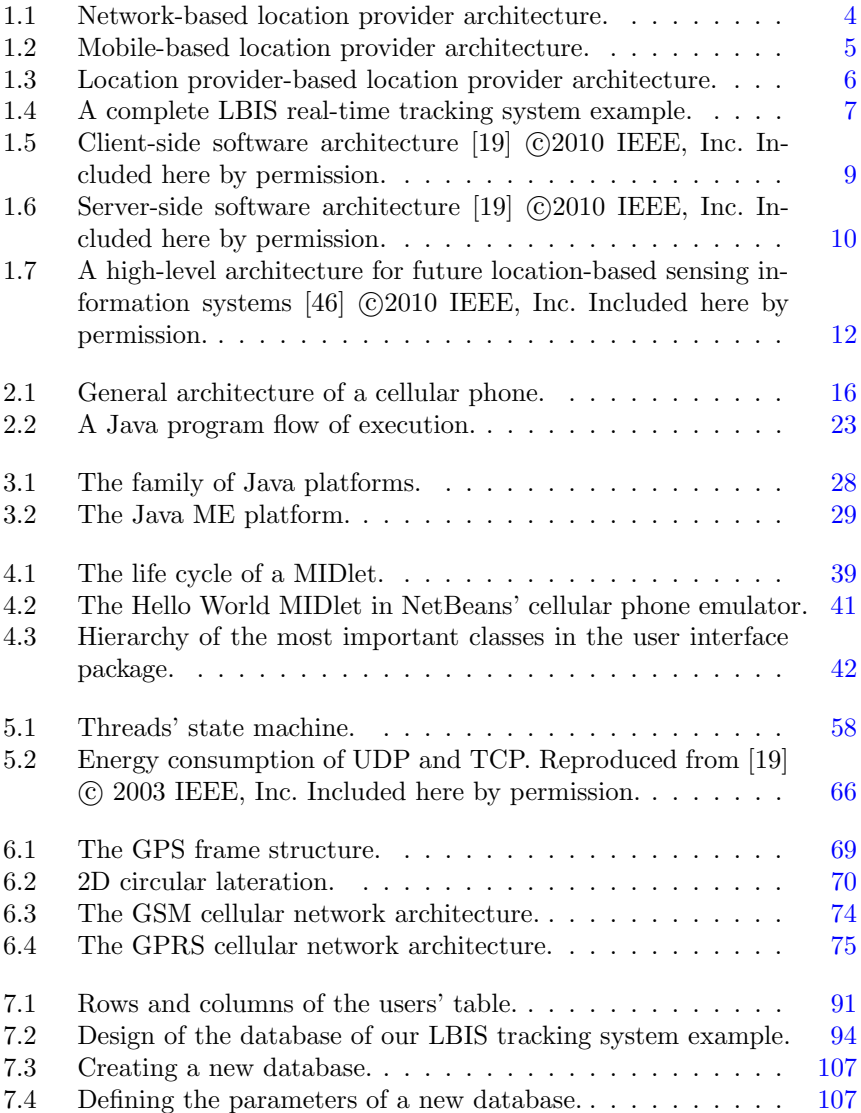

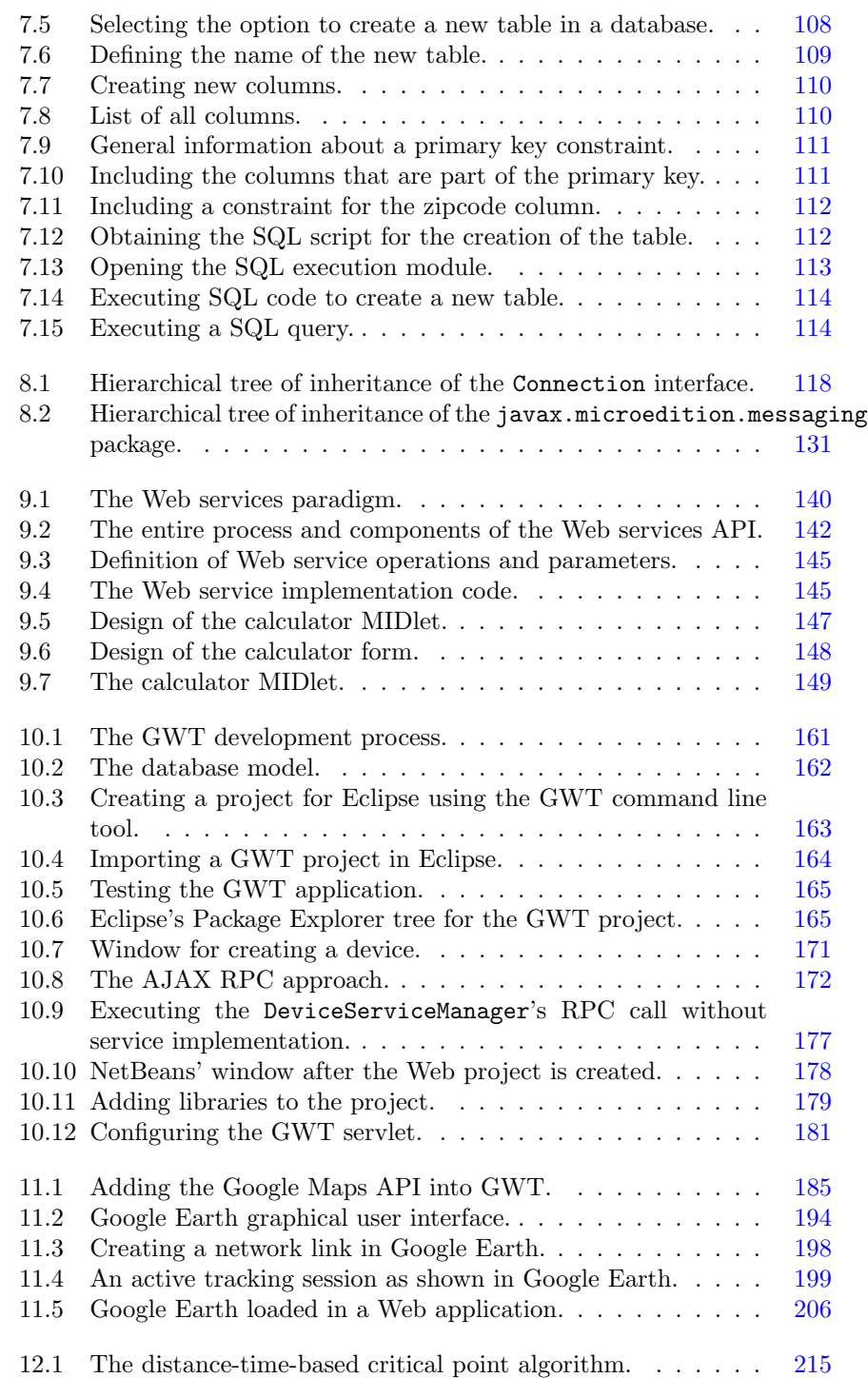

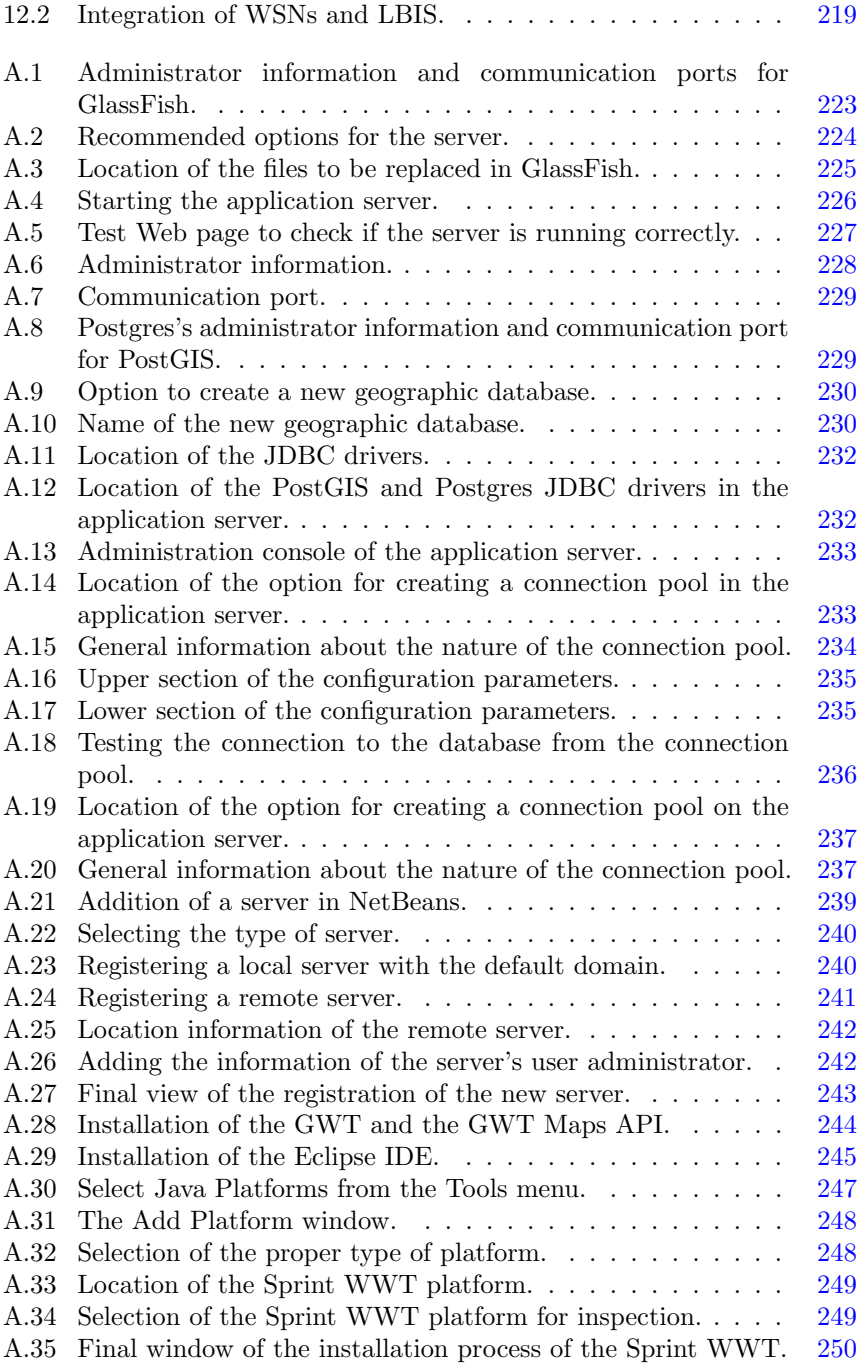

xv

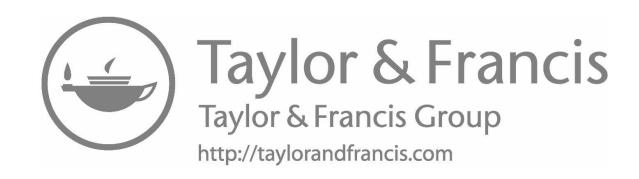

## List of Tables

[2.1 Summary of memory types, usage, and characteristics. . . .](#page--1-0) 20

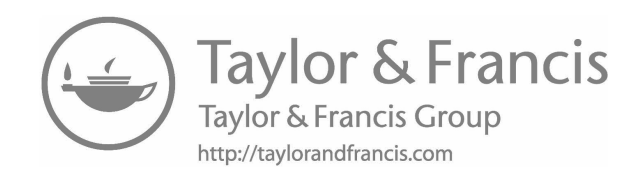

## **Contents**

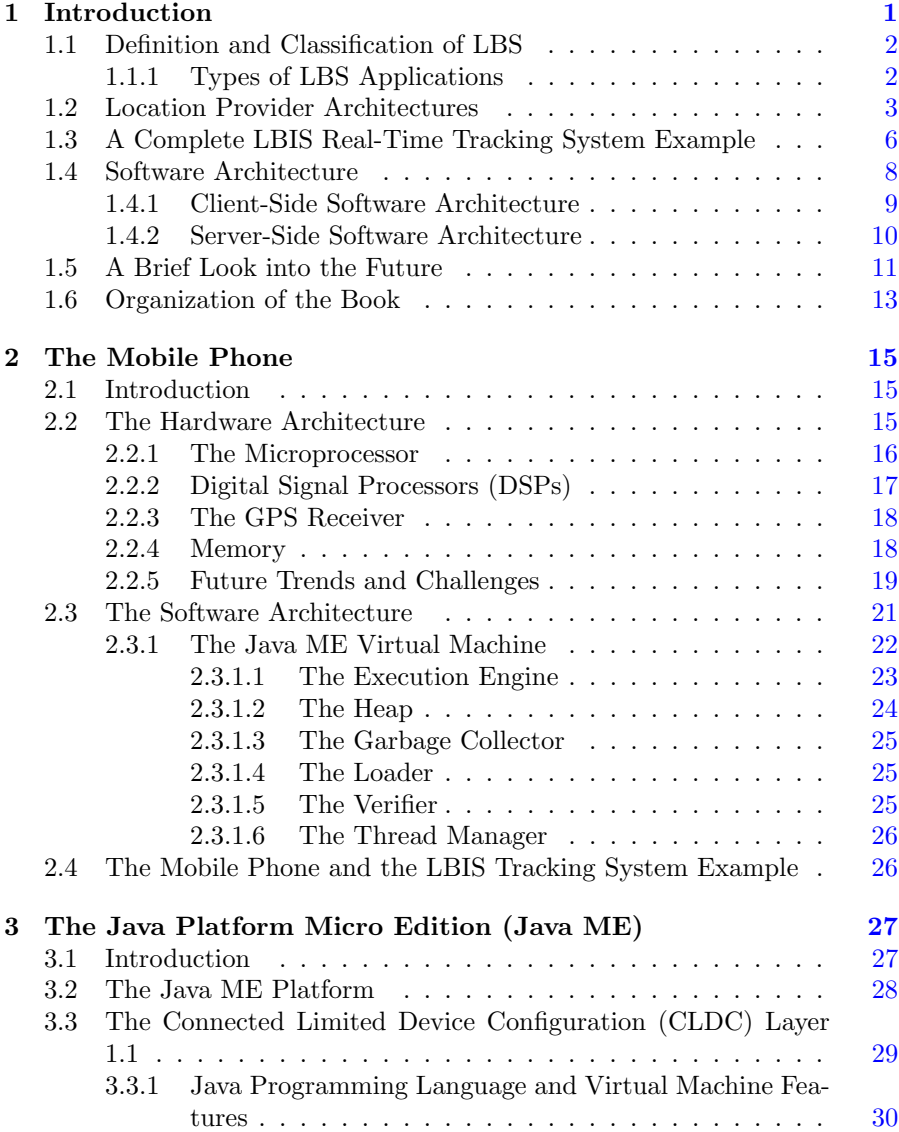

xx Contents

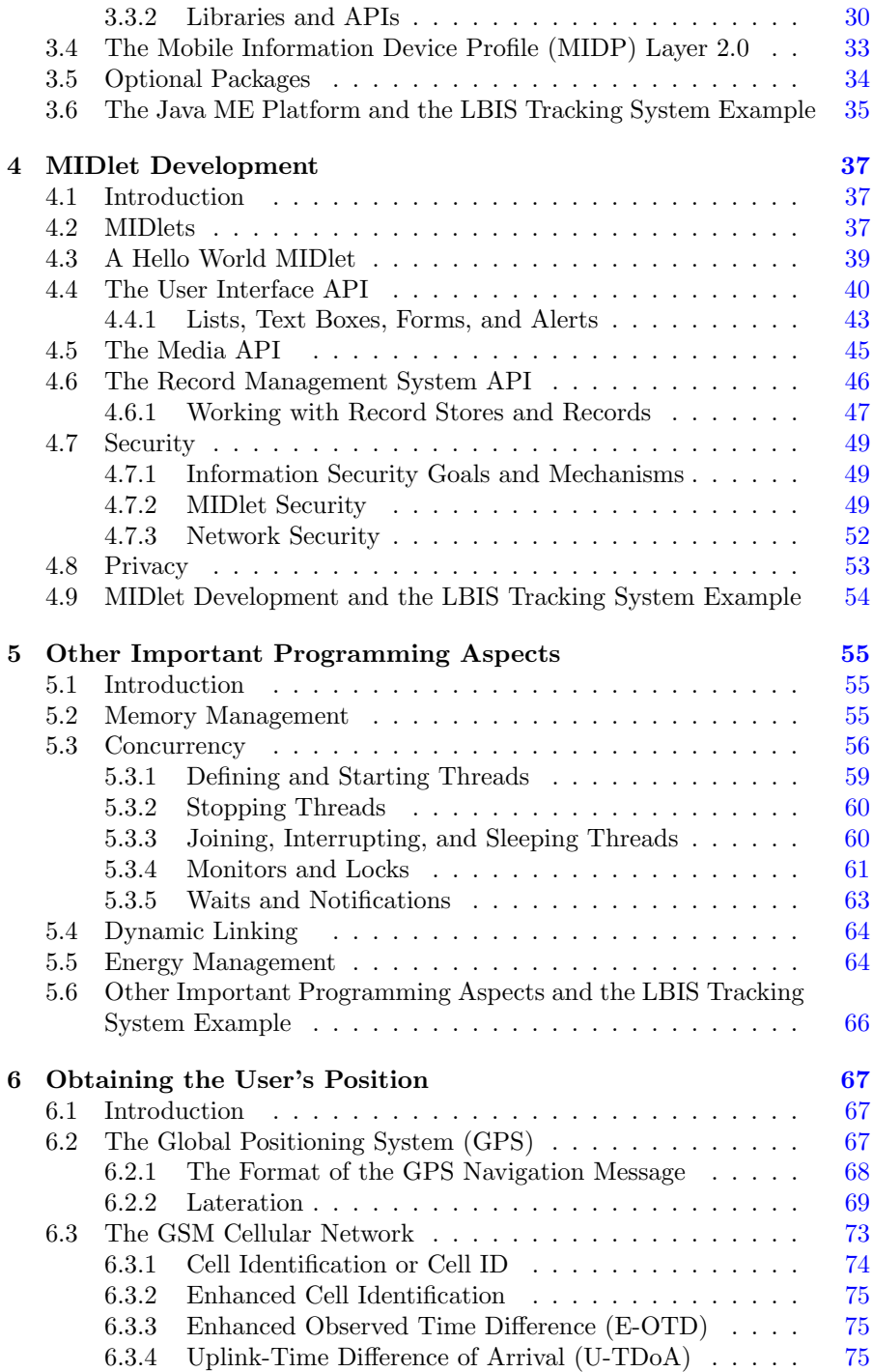

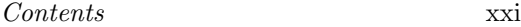

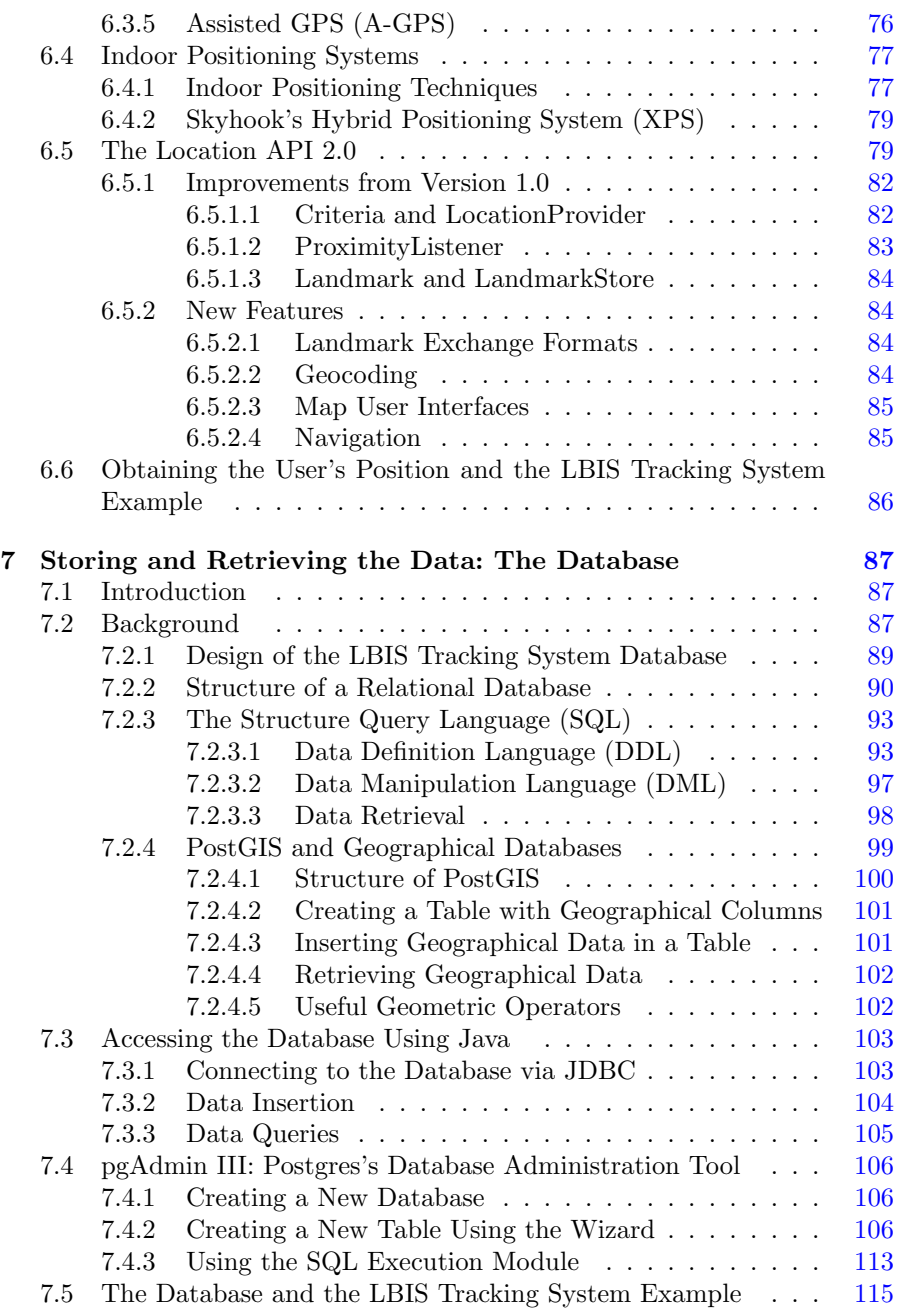

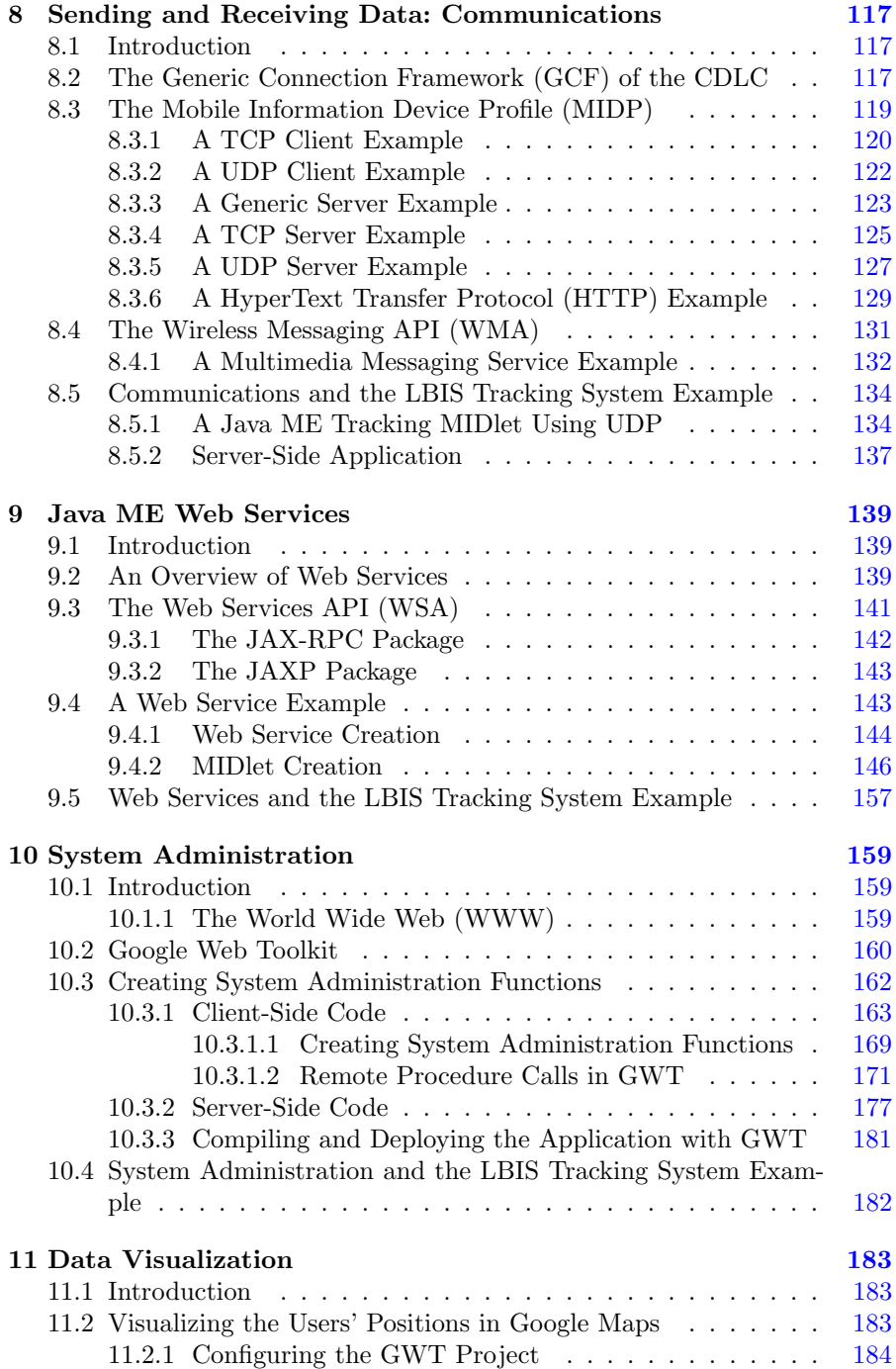

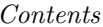

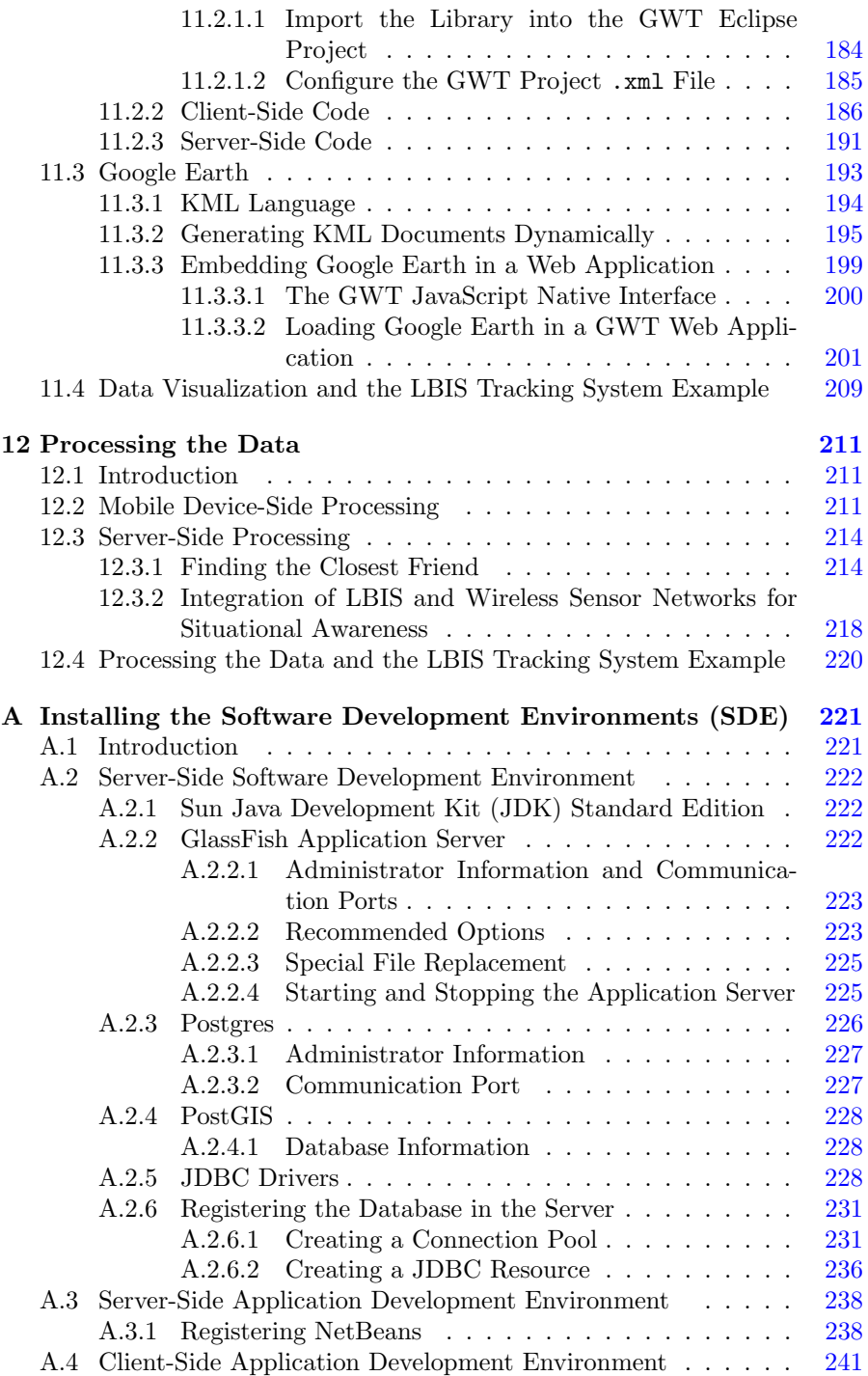

xxiii

#### xxiv Contents

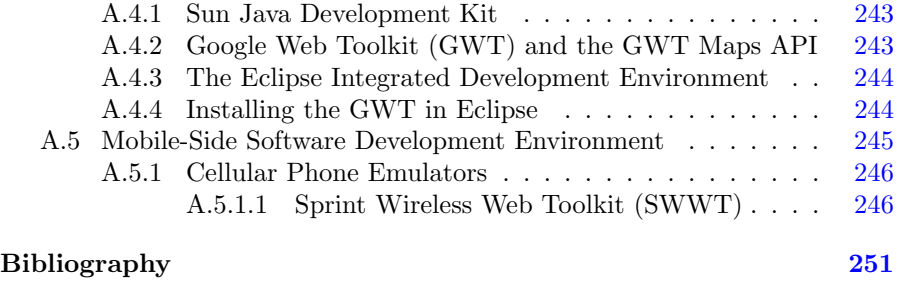

[Index](#page--1-0) 257

## Acronyms

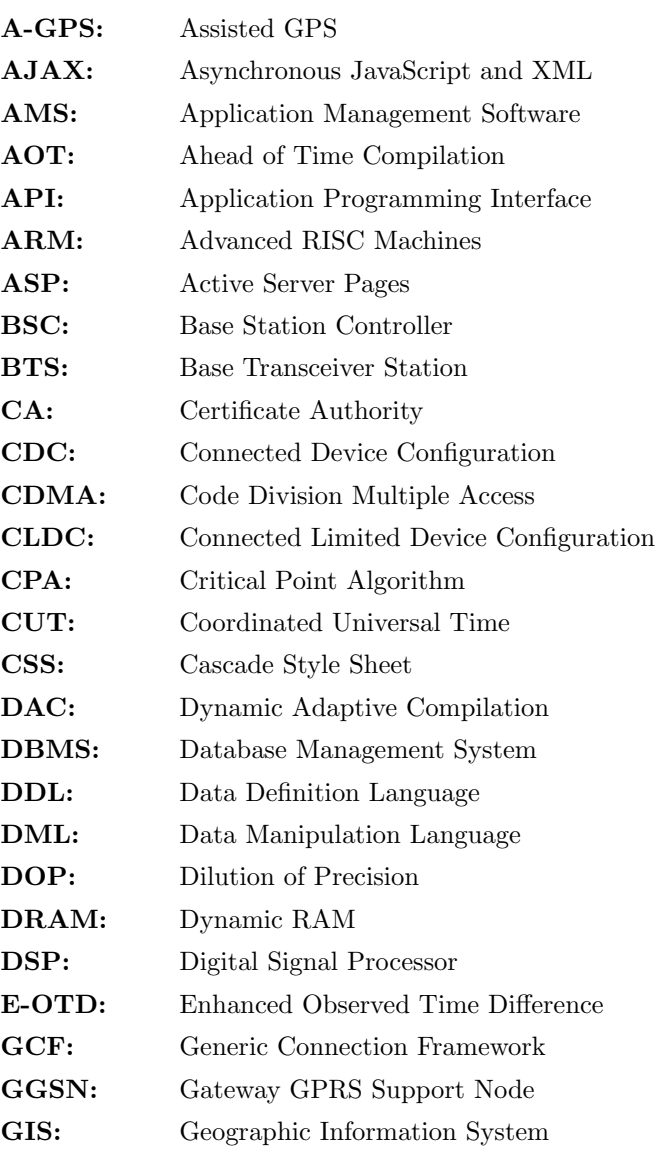

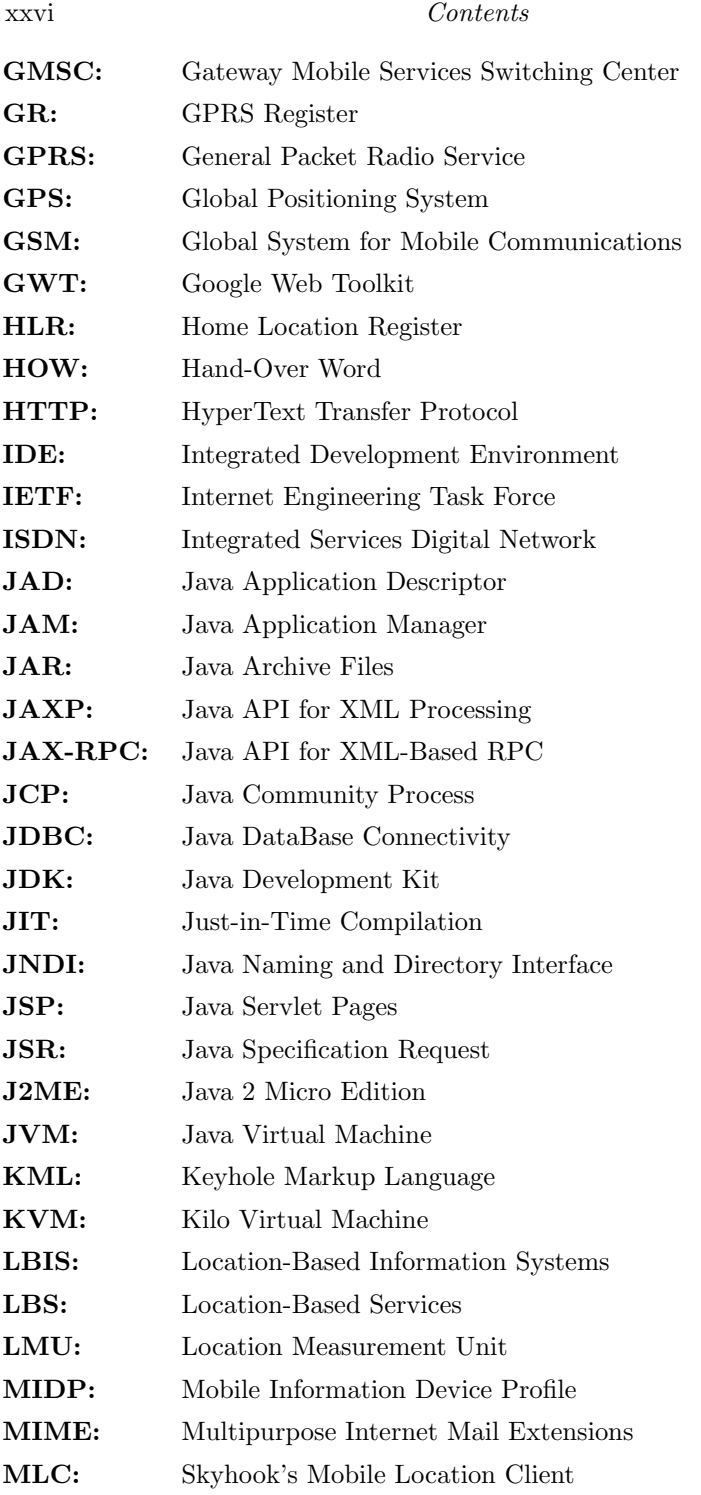

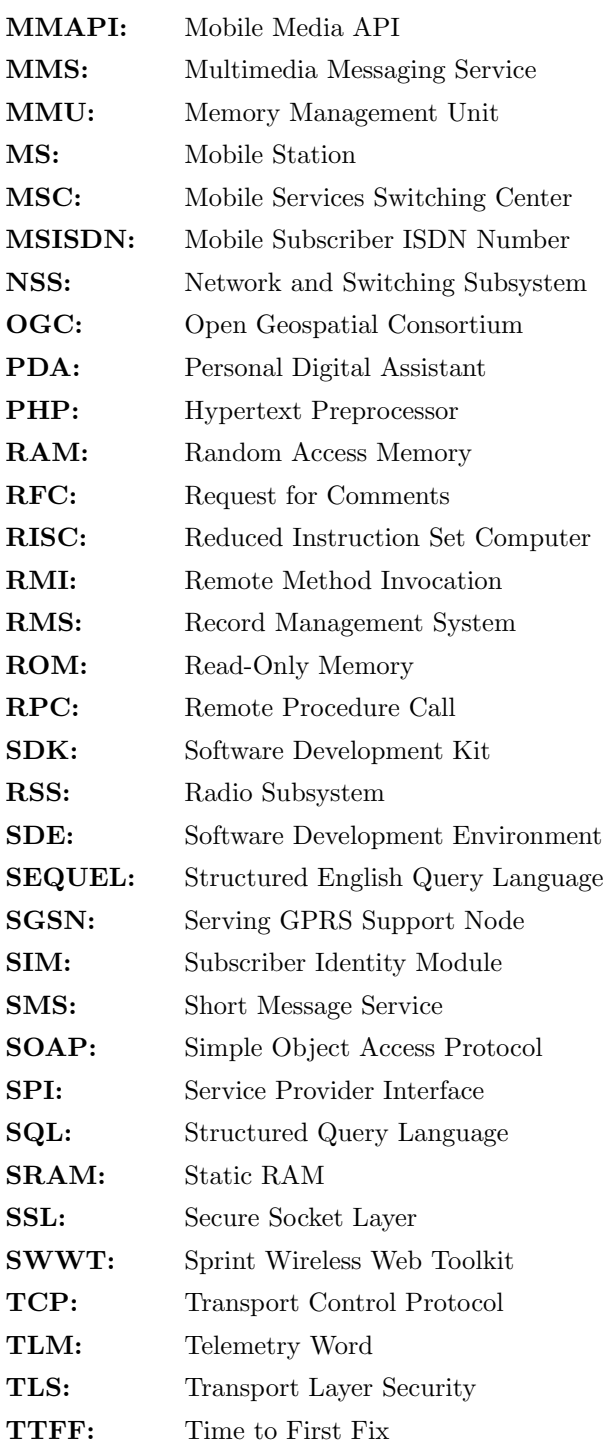

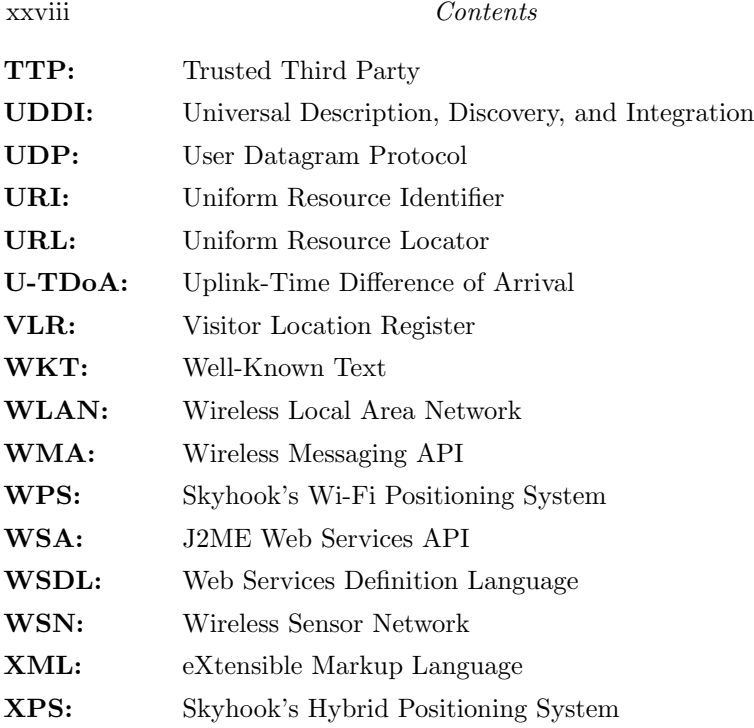